# Modern Assembly Language Programming with the ARM processor Chapter 9: ARM Vector Floating Point Processor

<span id="page-1-0"></span>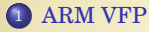

- [Load/Store Instructions](#page-13-0)
- <sup>3</sup> [Data Processing Instructions](#page-16-0)
- [Data Movement Instructions](#page-19-0)
- [Data Conversion Instructions](#page-23-0)
- [Floating Point Sine Function](#page-26-0)

### VFP Versions

#### VFPv1: Obsolete

- VFPv2: An optional extension to the ARMv5 and ARMv6 processors. VFPv2 has 16 64-bit FPU registers.
- VFPv3: An optional extension to the ARMv7 processors. It is backwards compatible with VFPv2, except that it cannot trap floating-point exceptions. VFPv3-D32 has 32 64-bit FPU registers. Some processors have VFPv3-D16, which supports only 16 64-bit FPU registers. VFPv3 adds several new instructions to the VFP instruction set.
- VFPv4: Implemented on some Cortex ARMv7 processors. VFPv4 has 32 64-bit FPU registers. It adds both half-precision extensions and multiply-accumulate instructions to the features of VFPv3. Some processors have VFPv4-D16, which supports only 16 64-bit FPU registers.

# Additional Registers

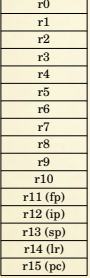

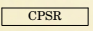

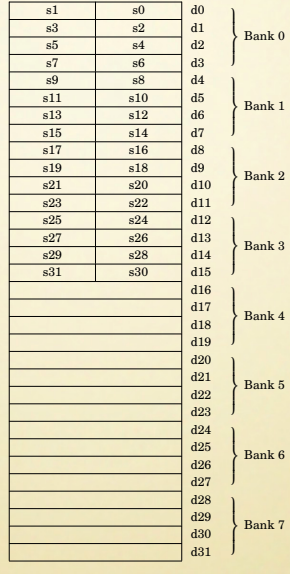

FPSCR

### **Overview**

- Adds about 23 new instructions (depending on version).
- Instructions are provided to:
	- transfer floating point values between VFP registers,
	- transfer floating-point values between the VFP coprocessor registers and main memory,
	- transfer 32-bit values between the VFP coprocessor registers and the ARM integer registers,
	- perform addition, subtraction, multiplication and division, involving two source registers and a destination register,
	- compute the square root of a value.
	- perform combined multiply-accumulate operations,
	- perform conversions between various integer, fixed point, and floating point representations, and
	- compare floating-point values.

## Register Rules

- Registers d0 through d7 are *volatile*. They are used for passing arguments, returning results, and for holding local variables. They do not need to be preserved by subroutines.
- Registers d8 through d15 are *non-volatile*. The contents of these registers must be preserved across subroutine calls.
- Registers d16 through d31 (if present) are also considered *volatile*.

FPSCR

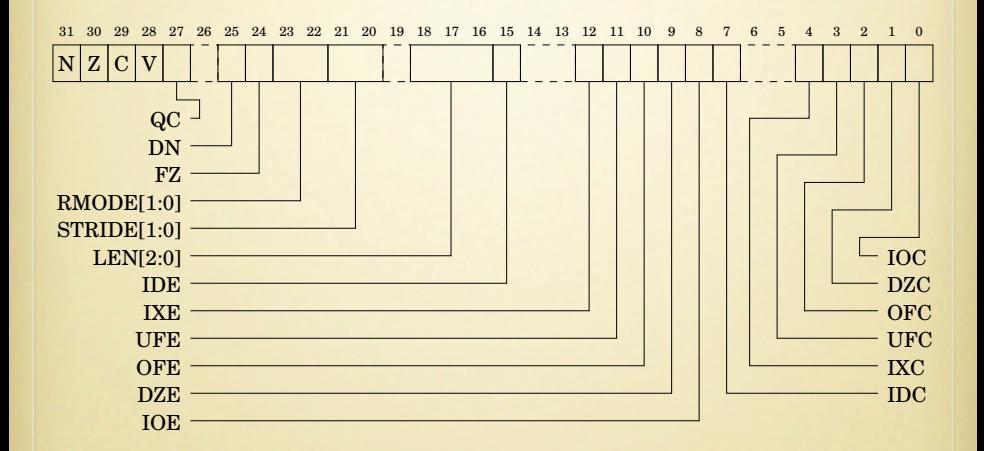

# FPSCR – Most Important Bits

- N The Negative flag is set to one by  $vcmp$  if  $Fd$   $\leq$  Fm.
- Z The Zero flag is Set to one by  $vcmp$  if  $Fd = Fm$ .
- C The Carry flag is set to one by  $v_{\text{cmp}}$  if  $Fd = Fm$ , or  $Fd > Fm$ , or  $Fd$  and  $Fm$  are unordered.
- V The oVerflow flag is set to one by vcmp if Fd and Fm are unordered.

RMODE Rounding mode:

- 00 Round to Nearest (RN).
- 01 Round towards Plus infinity (RP).
- 10 Round towards Minus infinity (RM).
- 11 Round towards Zero (RZ).

## FPSCR – RunFast Mode

DN Default NaN enable:

- 0: Disaable Default NaN mode. NaN operands propagate through to the output of a floating-point operation.
- 1: Enable Default NaN mode. Any operation involving one or more NaNs returns the default NaN.

Default NaN mode does not comply with IEEE 754 standard, but may increase performance.

- FZ Flush-to-Zero enable:
	- 0: Disable Flush-to-Zero mode.
	- 1: Enable Flush-to-Zero mode.

Flush-to-Zero mode replaces subnormal numbers with 0. This does not comply with IEEE 754 standard, but may increase performance.

**RunFast Mode:** When DN=1, FZ=1, and all exceptions disabled (IDE through IOE all set to zero).

- Higher Performance
- Not IEEE-754 compliant

### FPSCR – Vector Mode

STRIDE Sets the stride (distance between items) for vector operations:

- 00 Stride is 1.
- 01 Reserved.
- 10 Reserved.
- 11 Stride is 2.
- LEN Sets the vector length for vector operations:
	- 000 Vector length is 1 (scalar mode).
	- 001 Vector length is 2.
	- 010 Vector length is 3.
	- 011 Vector length is 4.
	- 100 Vector length is 5.
	- 101 Vector length is 6.
	- 110 Vector length is 7.
	- 111 Vector length is 8.

If LEN is not zero, then certain instructions will operate on vectors.

# Scalar Mode

- Op Fd,Fn,Fm Op Fd,Fm
- the LEN field is set to zero (scalar mode), or
- $\bullet$  the destination operand,  $Fd$ , is in Bank 0 or Bank 4.

The operation acts on  $Fm$  (and  $Fn$  if the operation uses two operands) and places the result in Fd.

## Mixed Mode

Op Fd,Fn,Fm Op Fd,Fm

- the LEN field is not set to zero, and
	- Fm is in Bank 0 or Bank 4, but
	- Fd is not.

If the operation has only one operand, then the operation is applied to  $F_m$  and copies of the result are stored into each register in the destination vector.

If the operation has two operands, then it is applied with the scalar  $F_m$  and each element in the vector starting at  $Fn$ , and the result is stored in the vector beginning at Fd.

### Vector Mode

Op Fd,Fn,Fm Op Fd,Fm

- the LEN field is not set to zero, and
- neither Fd nor Fm is in Bank 0 or Bank 4.

If the operation has only one operand, then the operation is applied to the vector starting at Fm and the results are placed in the vector starting at Fd.

If the operation has two operands, then it is applied with corresponding elements from the vectors starting at Fm and Fn, and the result is stored in the vector beginning at Fd.

# <span id="page-13-0"></span>Load/Store Single Register

- Operations:
	- vldr Load VFP Register, and
	- vstr Store VFP Register.
- Syntax:

```
v<op>r{<cond>}{.<prec>} Fd, [Rn{,#offset}]
v<op>r{<cond>}{.<prec>} Fd, =label
```
- <op> may be either ld or st.
- Fd may be any single or double precision register.
- Rn may be any ARM integer register.
- <cond> is an optional condition code.
- <prec> may be either f32 or f64.

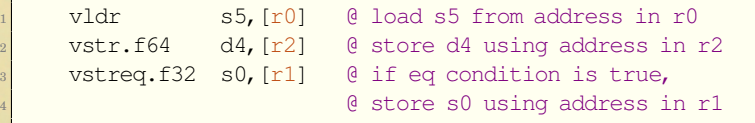

# Load/Store Multiple Register

#### • Operations:

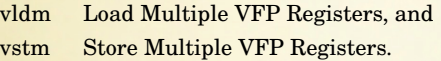

Syntax:

```
v<op>m<mode>{<cond>}{.<prec>} Rn{!},<list>
vpush{<cond>}{.<prec>} <list>
vpop{<cond>}{.<prec>} <list>
```
- $\bullet$  <op> may be either ld or st.
- <mode> is one of
	- ia Increment address after each transfer.
	- db Decrement address before each transfer.
- Rn may be any ARM integer register.
- <cond> is an optional condition code.
- $\bullet$  <prec> may be either f32 or f64.
- <list> may be any set of *contiguous* single precision registers, or any set of *contiguous* double precision registers.
- If mode is db then the ! is required.

# Load/Store Multiple Register Continued

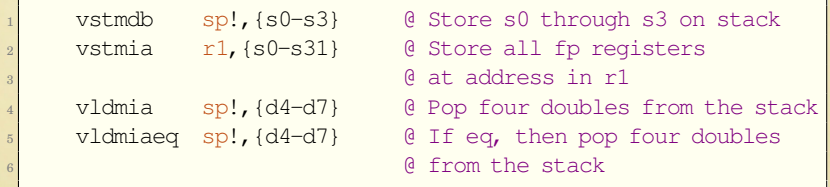

# <span id="page-16-0"></span>Copy, Absolute Value, Negate, and Square Root

### • Operations:

- vcpy Copy VFP Register (equivalent to move),
- vabs Absolute Value,
- vneg Negate, and
- vsqrt Square Root,

#### Syntax:

#### v<op>{<cond>}.<prec> Fd, Fm

- $\bullet$  <op> is one of cpy, abs, neg, or sqrt.
- <cond> is an optional condition code.
- $\bullet$  <prec> may be either f32 or f64.

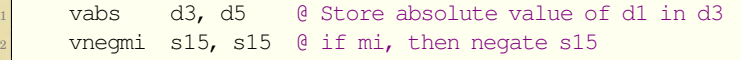

# Add, Subtract, Multiply, and Divide

#### • Operations:

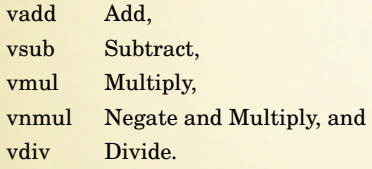

Syntax:

v<op>{<cond>}.<prec> Fd, Fn, Fm

- $\bullet$  <op> is one of add, sub, mul, nmul, or div.
- <cond> is an optional condition code.
- <prec> may be either f32 or f64.

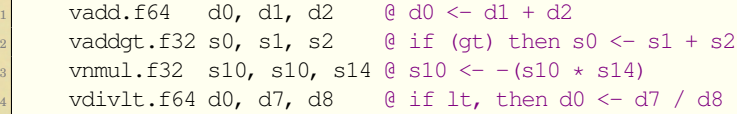

## Compare

The compare instruction subtracts the value in  $Fm$  from the value in  $Fd$  and set the flags in the FPSCR based on the result.

• Operations:

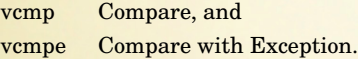

Syntax:

vcmp{e}{<cond>}.<prec> Fd, Fm

- $\bullet$  If  $\in$  is present, an exception is raised if either operand is any kind of NaN. Otherwise, an exception is raised only if either operand is a signaling NaN.
- <cond> is an optional condition code.
- <prec> may be either f32 or f64.

Examples:

vcmp.f32 s0, s1 @ Subtract s1 from s0 and set <sup>2</sup> @ FPSCR flags

# <span id="page-19-0"></span>Moving Between Two VFP Registers

#### • Operations:

vmov Move Between VFP Registers.

#### Syntax:

vmov{<cond>}{.<prec>} Fd, Fm

- F can be s or d.
- Fd and Fm must be the same size.
- <cond> is an optional condition code.
- <prec> is either f32 or f64.

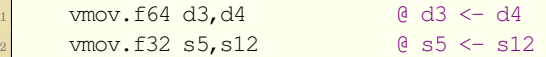

# Moving Between VFP and Single ARM Register

#### • Operations:

vmov Move Between VFP and One ARM Integer Register.

#### Syntax:

vmov{<cond>} Rd, Sn vmov{<cond>} Sn, Rd

- Rd is an ARM integer register.
- Sd is a VFP single precision register.
- <cond> is an optional condition code.

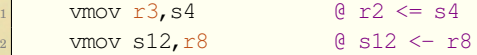

# Moving Between VFP and Two ARM Registers

• Operations:

vmov Move Between VFP and Two ARM Integer Registers.

Syntax:

vmov{<cond>} destination(s), source(s)

Source and destination must be VFP or integer registers. The following table shows the possible choices for sources and destinations.

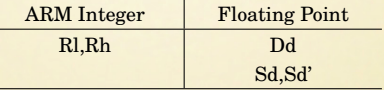

- Sd and Sd' must be adjacent, and Sd' must be the higher-numbered register.
- <cond> is an optional condition code.

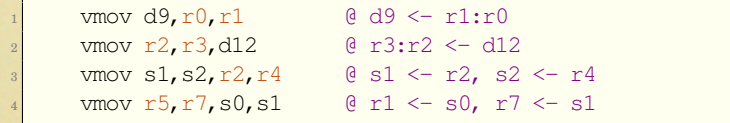

# Between ARM Register and VFP System Register

There are two instructions which allow the programmer to examine and change bits in the VFP system register(s):

• Operations:

vmrs Move From VFP System Register to ARM Register, and vmsr Move From ARM Register to VFP System Register. **User** programs should only access the FPSCR to check the flags and control vector mode.

Syntax:

vmrs{<cond>} Rd, VFPsysreg vmsr{<cond>} VFPsysreg, Rd

- VFPsysreg can be any of the VFP system registers.
- Rd can be APSR\_nzcv or any ARM integer register.
- <cond> is an optional condition code.
- Examples:

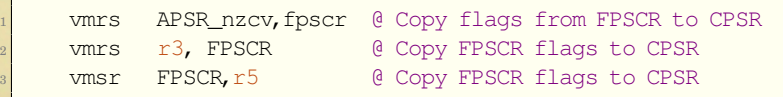

# <span id="page-23-0"></span>Convert Between Floating Point and Integer

#### • Operations:

- vcvt Convert Between Floating Point and Integer
- vcvtr Convert Floating Point to Integer with Rounding

#### Syntax:

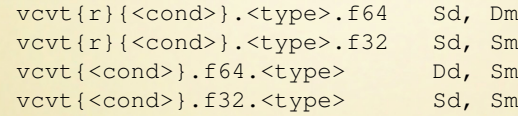

- $\bullet$  The optional r makes the operation use the rounding mode specified in the FPSCR. The default is to round toward zero.
- <cond> is an optional condition code.
- The  $lt$ type $>$  can be either u32 or s32 to specify unsigned or signed integer.
- These instructions can also convert to from fixed point to floating point if combined with an appropriate vmul.

# Convert Between Floating Point and Integer Cont.

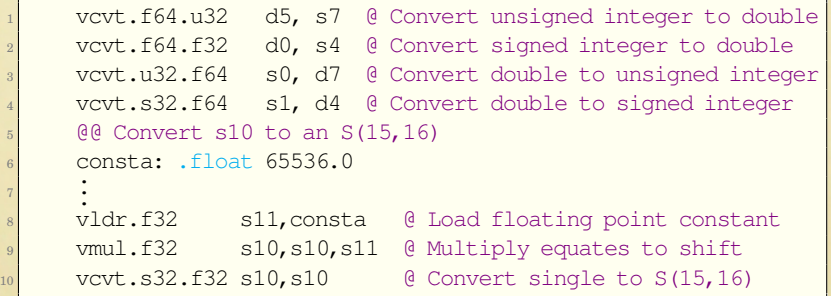

# Convert Between Fixed Point and Single Precision

• Operations:

vcvt Convert To or From Fixed Point.

Syntax:

vcvt{<cond>}.<td>.f32 Sd, Sm, #fbits vcvt{<cond>}.f32.<td> Sd, Sm, #fbits

- <cond> is an optional condition code.
- $\bullet$   $\lt$ td> specifies the type and size of the fixed point number, and must be one of the following:
	- s32 signed 32 bit value,
	- u32 unsigned 32 bit value,
	- s16 signed 16 bit value, or
	- u16 unsigned 16 bit value.
- #fbits specifies the number of fraction bits in the fixed point number, and must be less than or equal to the size of the fixed point number indicated by  $\langle \pm d \rangle$ .
- Examples:

vcvt.f32.u16 s0,s0,#4 @ Convert from  $U(12, 4)$  to single vcvt.s32.f32 s1,s1,#8 @ Convert from single to S(23,8)

## <span id="page-26-0"></span>sin*x* Using IEEE Single Precision

```
1 .data
2 @@ The following is a table of constants used in the
3 60 Taylor series approximation for sine<br>4 align 5 6 Align to cach
4 align 5 align 5 @ Align to cache
5 ctab: .word 0xBE2AAAAA 6 -1.666666e-01<br>6 x3C088889 a 3333344-03
6 .word 0x3C088889
7 .word 0xB9500D00 @ -1.984126e-04
8 .word 0x3638EF1D @ 2.755732e-06
9 .word 0xB2D7322A @ -2.505210e-08
10 @@@ --------------------------------------------------------------
11 .text
12 .align 2
13 60 \theta sin_a_f implements the sine function using IEEE single
14 @@ precision floating point. It computes sine by summing
15 00 the first six terms of the Taylor series.
16 .global sin a f
17 sin a f:
18 00 set runfast mode and rounding to nearest
19 fmrx r1, fpscr @ get FPSCR contents in r1
20 bic r2, r1, #(0b1111<<23)
21 orr r^2, r^2, \# (0b1100 < < 23)
22 fmxr fpscr, r2 @ store in FPSCR
23 @ @@ initialize variables
24 vmul.f32 s1,s0,s0 @ s1 <- x^2
25 vmul.f32 s3, s1, s0 \text{ } \theta \text{ } s3 \leftarrow x^326 26 ldr r0, =ctab @ load pointer to coefficients
27 mov counter r3, #5 @ load loop counter
```
# sin*x* Using IEEE Single Precision

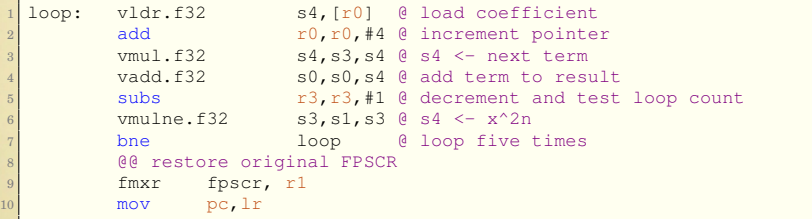

## sin*x* Using IEEE Single Precision Vector Mode

```
1 .data
2 .align 6 \theta Align to cache<br>a ctab: .word 0xBE2AAAAB \theta -1.666667e-01
3 ctab: .word 0xBE2AAAAB @ -1.666667e-01
4 .word 0x3C088889 @ 8.333334e-03
5 .word 0xB9500D01 @ -1.984127e-04
6 .word 0x3638EF1D @ 2.755732e-06
7 .word 0xB2D7322B @ -2.505211e-08
8 @@@ ---------------------------------------------------------------
9 .text
10 .align 2
11 .global sin v f
12 sin_v_f:@@ set runfast mode and rounding to nearest
13 vmrs r1, fpscr @ get FPSCR contents in r1
14 bic r2, r1, #(0b1111<<23)
15 orr r2, r2, #(0b1100 << 23)
16 vmsr fpscr, r2 @ store settings in FPSCR
17 vmul.f32 s1,s0,s0 \theta s1 = x^2
18 ldr r0,=ctab @ get address of coefficients
19 vldmia r0!,{s16-s20} @ load all coefficients into Bank 2
20 vmul.f32 s8,s0,s1 8 = x^321 vmul.f32 s9,s8,s1 \theta s9 = x^5
22 vmul.f32 s10,s9,s1 \theta s10 = x^7
23 vmul.f32 s11, s10, s1 @ s11 = x^9
24 vmul.f32 s12,s11,s1 @ s12 = x^11
```
# sin*x* Using IEEE Single Precision Vector Mode

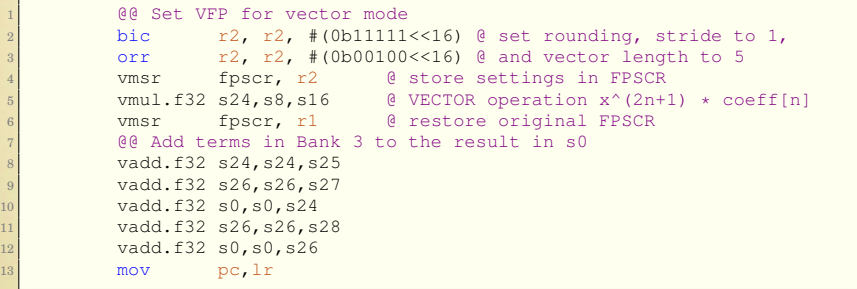

### sin*x* Using IEEE Double Precision Vector Mode

```
1 .data
2 @@ The following is a table of constants used in the
3 and 1 CC Taylor series approximation for sine<br>
3 align 7 align for efficient c
4 .align 7 @ Align for efficient caching
5 ctab: .word 0x55555555, 0xBFC55555 @ -1.666666666666667e-01
6 .word 0x11111111, 0x3F811111 @ 8.333333333333333e-03
7 .word 0x1A01A01A, 0xBF2A01A0 @ -1.984126984126984e-04
8 .word 0xA556C734, 0x3EC71DE3 @ 2.755731922398589e-06
9 .word 0x67F544E4, 0xBE5AE645 @ -2.505210838544172e-08
10 .word 0x13A86D09, 0x3DE61246 @ 1.605904383682161e-10
11 .word 0xE733B81F, 0xBD6AE7F3 @ -7.647163731819816e-13
12 .word 0x7030AD4A, 0x3CE952C7 @ 2.811457254345521e-15
13 .word 0x46814157, 0xBC62F49B @ -8.220635246624329e-18
14
15 @@@ ---------------------------------------------------------------
16 .text
17 .align 2
18 a @@ sin_a_d implements the sine function using IEEE
19 @@ double precision floating point. It takes advantage
20 60 Of the ARM VFP vector processing instructions and
21 @@ computes sine by summing the first ten terms of the
22 @@ Taylor series.
23 .qlobal sin_v_d
24 sin v d:
25 vmul.f64 d1,d0,d0 @ d1 <- x^2
26 vmrs r1, fpscr @ get FPSCR contents in r1
27 .if SET_RUNFAST
```
### sin*x* Using IEEE Double Precision Vector Mode

```
1 @@ set runfast mode and rounding to nearest
2 bic r^2, r^1, \# (0b1111 << 23)
3 orr r2, r2, #(0b1100<<23)
4 vmsr fpscr, r2 @ store settings in FPSCR
5 .endif
6 @@ Set up vector of the initial powers of x in Bank 1
7 @@ vmul.f64 d4,d0,d1 @ d8 <- x^3
8 60 e in the defeat of the same of the same of the same of the same of the same of the same of the same of the same of the same of the same of the same of the same of the same of the same of the same of the same of the sa
9 \times 7 @ 9 \times 7 9 \times 710 @@ (The second and third multiply each require the result
11 and 11 and 11 and 11 e e e e from the previous multiply, so the instructions are
12 a @@ spread out for better scheduling to get 5% better
13 \qquad \qquad \text{00} \qquad \text{performance overall.}<br>11 \qquad \qquad \text{tmmul} \qquad \text{f64, d4, d0, d1} \qquad \qquad \qquad \text{0. d8} \qquad \text{4. } \text{4. } \text{1. } \text{1. } \text{1. } \text{1. } \text{1. } \text{1. } \text{1. } \text{1. } \text{1. } \text{1. } \text{1. } \text{1. } \text{1. } \text{1. } \text{1. } \text{1. } \text{1. } \text{1. } \text{1. } \text{1. } \text{\frac{14}{14} vmul.f64 d4,d0,d1
15 @@ load vector of coefficients into Bank 2
16 ldr r0,=ctab @ get address of coefficient table
17 vmul.f64 d5,d4,d1 @ d9 <- x^5
18 vldmia r0!,{d8-d10} @ load first three coefficients
19 00 Make three copies of x<sup>^6</sup> in Bank 3
20 vmul.f64 d12,d5,d0 \theta d12 <- x^6
21 vmul.f64 d6,d5,d1 \theta d10 <- x^7<br>22 vmov.f64 d13,d12 \theta d13 <- x^6
22 vmov.f64 d13,d12
23 vmov.f64 d14,d12 @ d14 <- x^6
24 \theta Get VFP for vector mode (stride = 1, vector length = 3)
25 .if SET_RUNFAST
26 bic r2, r2, #(0b11111<<16)
27 .else
```
## sin*x* Using IEEE Double Precision Vector Mode

```
1 bic r2, r1, \# (0b11111 <<16)
2 .endif
3 orr r^2, r^2, \# (0b00010 < < 16)
4 vmsr fpscr, r2
5 @@ Multiply powers by coefficients. Put results in Bank 3
6 vmul.f64 d8,d8,d4 @ VECTOR operation<br>7 0@ Add terms in Bank 3 to the result in d0
        7 @@ Add terms in Bank 3 to the result in d0
8 vadd.f64 d3,d8,d9
9 vadd.f64 d0,d0,d10
10 mov r3, #2 @ load loop counter
11 vadd.f64 d0,d0,d3
12 loop: 00 load vector of next three coefficients into Bank 2
13 vldmia r0!, {d8-d10}
14 @@ Set up vector of the required powers of x in Bank 1
15 vmul.f64 d4,d4,d12 @ VECTOR operation
16 @@ Multiply powers by coefficients Put results in Bank 2
17 vmul.f64 d8,d8,d4 @ VECTOR operation
18 @@ Add terms in Bank 2 to the result in d0
19 vadd.f64 d3,d8,d9
20 vadd.f64 d0,d0,d10
21 subs r3,r3,#1 @ decrement and perform loop test
22 vadd.f64 d0,d0,d3 @ placed here for performance
23 bne loop @ perform loop twice
24 @@ restore original FPSCR
25 vmsr fpscr, r1
26 mov pc,lr
```
# Performance

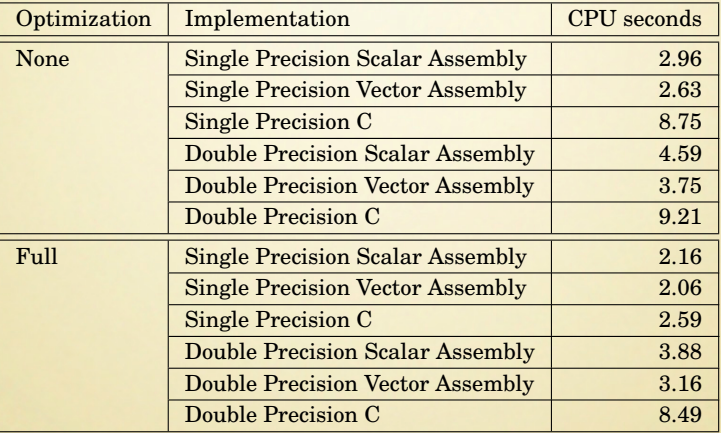

## Summary

- The ARM VFP provides hardware support for the most common IEEE 754 formats for floating point numbers.
- Vector mode adds a significant performance improvement.
- Access to the vector features is only possible through assembly language.